## Lernziele Lernfeld 1 / Grundlagen der Textverarbeitung

Die folgende Liste zeigt die Lernziele und dient gleichzeitig der Selbsteinschätzung:

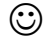

- Dieses Lernziel decke ich vollständig ab.
- Mein Wissen zu diesem Lernziel muss ich nochmals prüfen und evtl. ergänzen.

Dieses Lernziel muss ich mir nochmals erarbeiten oder brauche zusätzliche Unterstützung.

In der letzten Spalte finden Sie bei einigen Lernzielen zusätzliche Hinweise und Bemerkungen. Sie können in diese Spalte zum Beispiel auch eintragen, auf welcher Seite im Lehrmittel das entsprechende Thema erklärt wird.

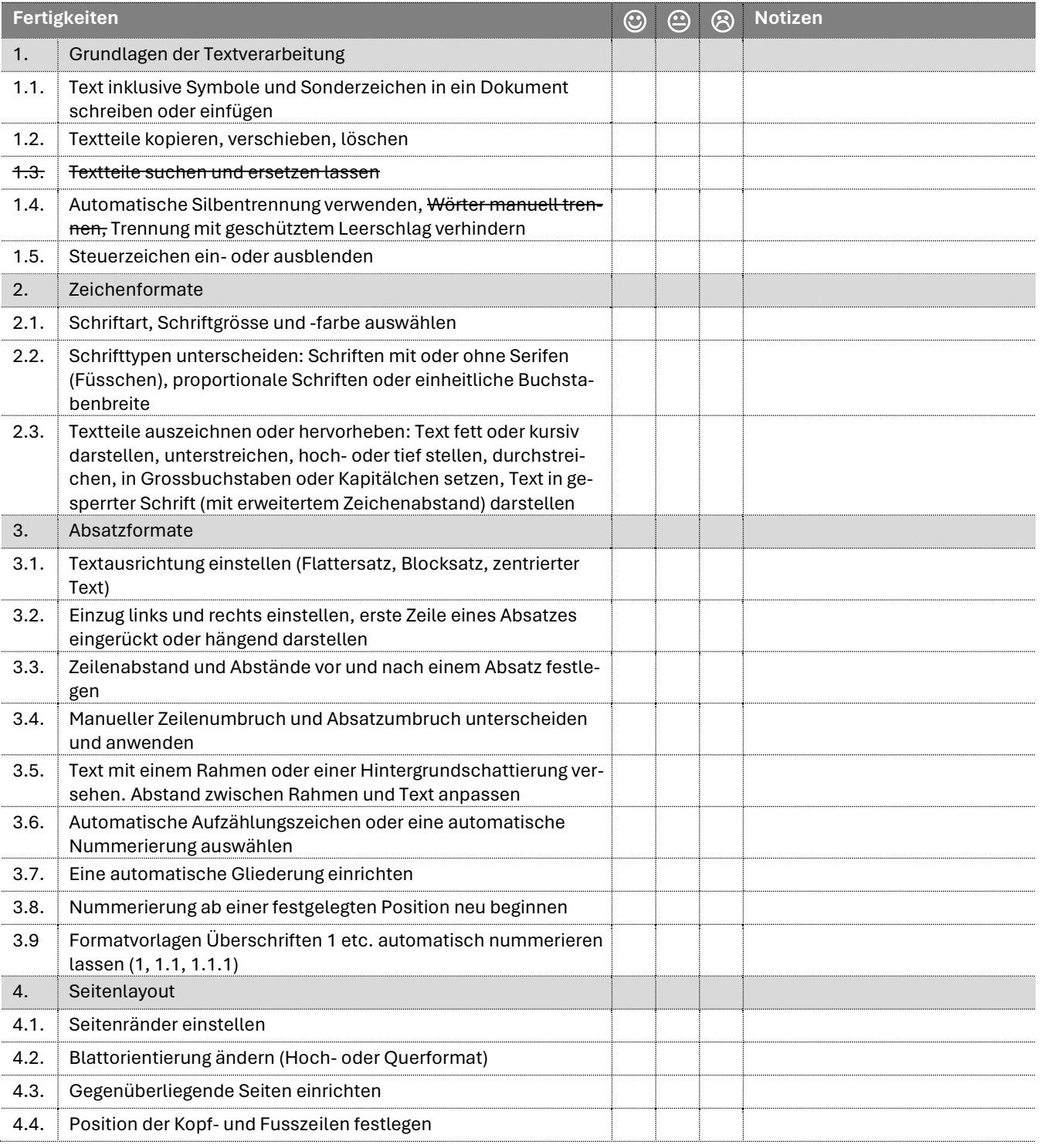

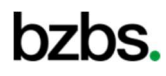

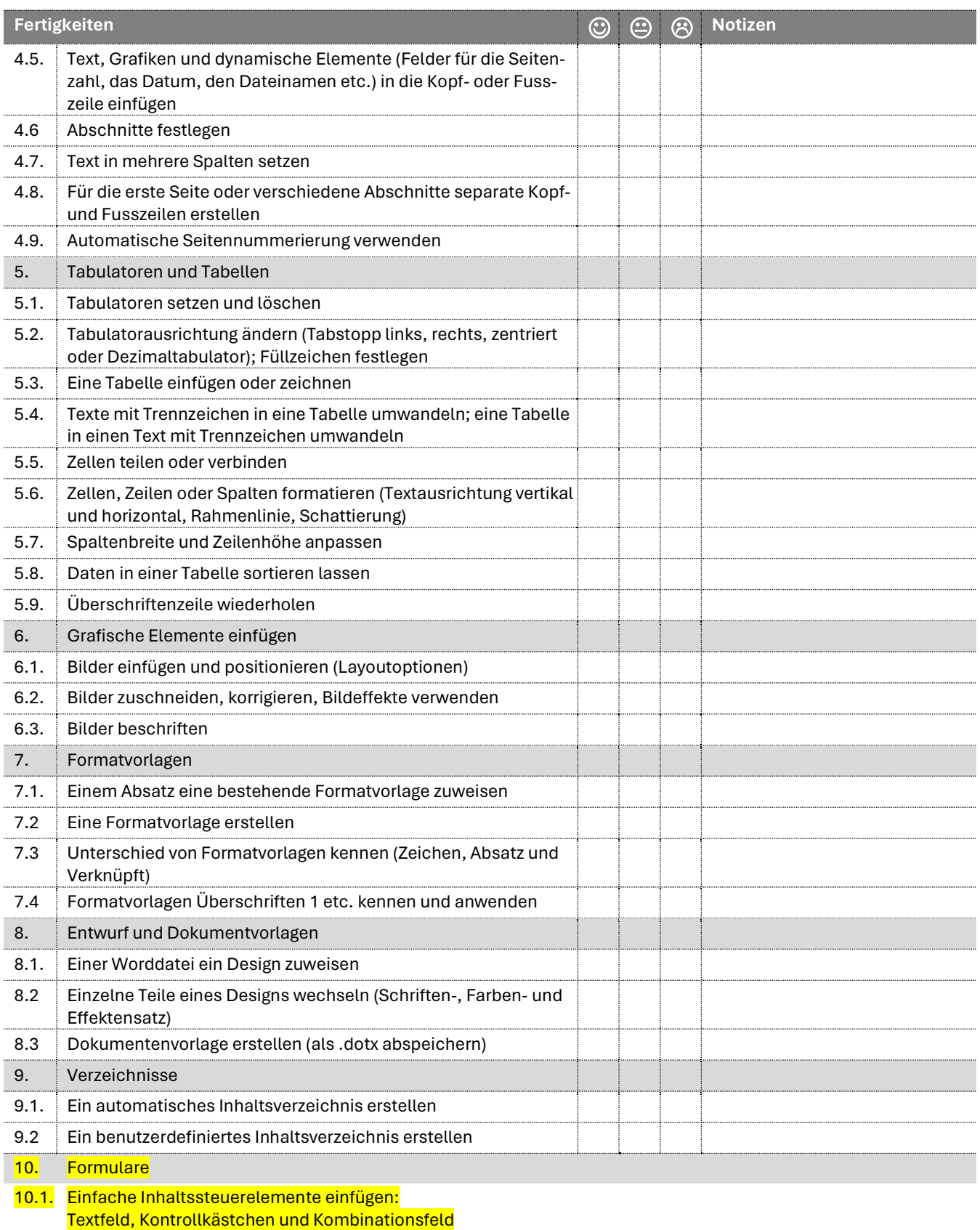

10.2 Ein Formular schützen (ohne Abschnitt und Kennwort)